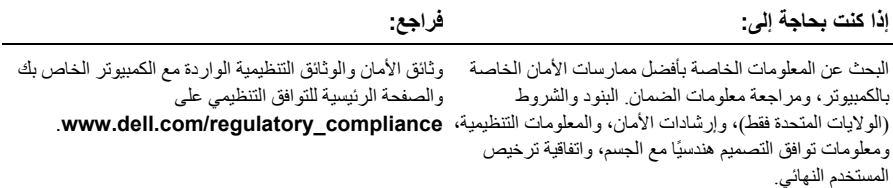

 $\mathcal{L}_\text{max}$ 

**المعلومات الواردة في هذا المستند عرضة للتغيير بدون إشعار. © 2009 .Inc Dell جميع الحقوق محفوظة. طُبع في أيرلندا.** 

يُحظر تمامًا إعادة إصدار هذه المواد بأية طريقة كانت دون الحصول على إذن كتابي من شركة .Dell Inc.

العلامات التجارية المستخدمة في هذا النص: *Dell*، و شعار *DELL*، و*OptiPlex* هي علامات تجارية خاصة بشرآة .Inc Dell، *Intel* و*Celeron* و*Pentium* هي علامات تجارية مسجلة، وتعد *Core* علامة تجارية خاصة بشرآة Corporation Intel في الولايات المتحدة. والبلاد الأخرى.

قد يتم استخدام علامات تجارية وأسماء تجارية أخرى في هذا المستند للإشارة إلى إما الكيانات المالكة لهذه العلامات والأسماء أو إلى منتجاتها. تنفي شركة .Dell Inc أي سعي من جانبها لامتلاك علامات تجارية أو أسماء تجارية بخلاف تلك الخاصة بها.

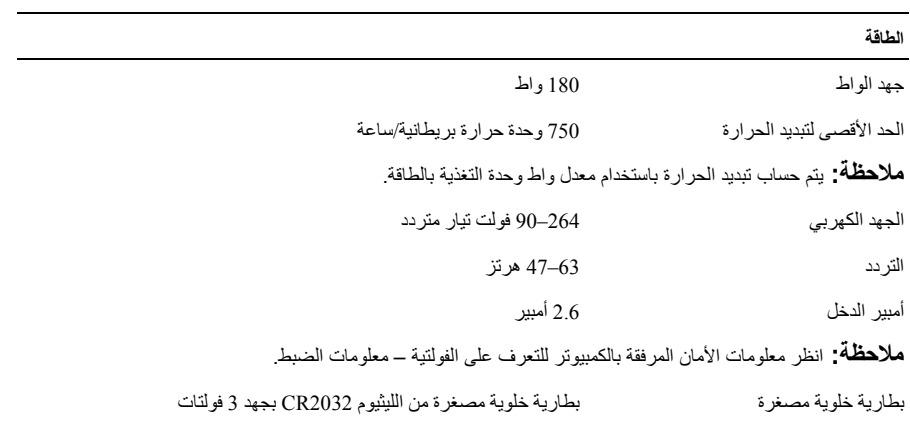

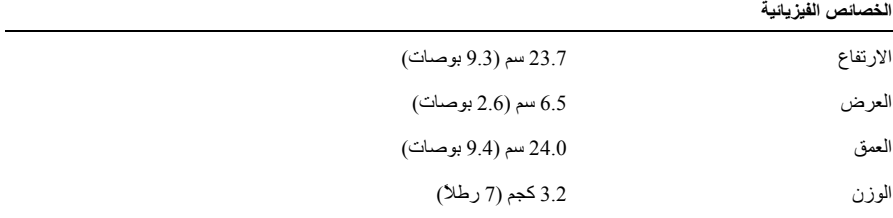

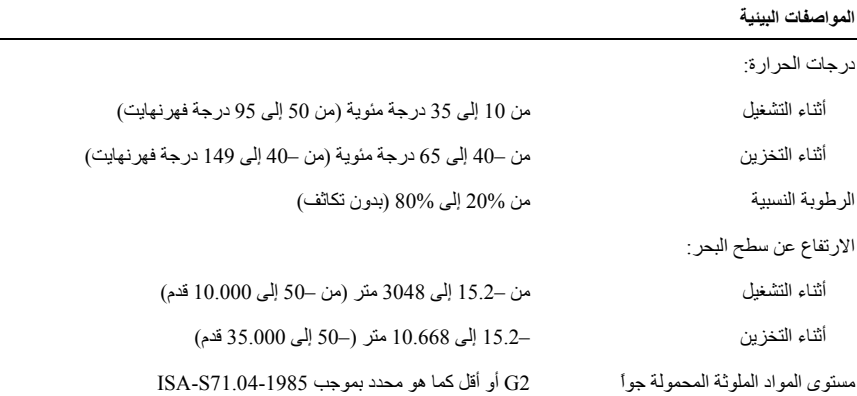

**مصابيح التحكم والمصابيح التشخيصية** 

 $\overline{a}$ 

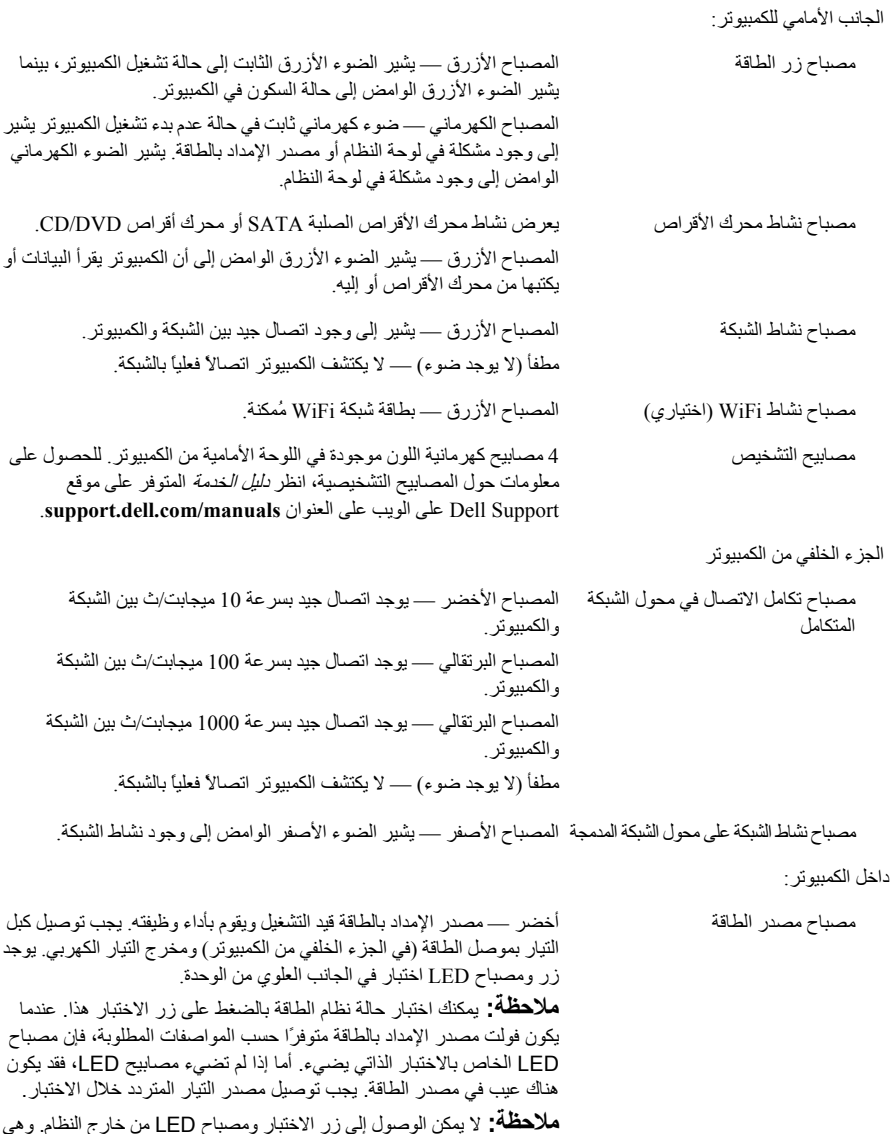

موجودة أسفل غطاء الجانب القابل للإزالة في الجزء العلوي من مصدر الإمداد بالطاقة. **ملاحظة:** لا يمكن الوصول إلى زر الاختبار ومصباح LED من خارج النظام. وهي

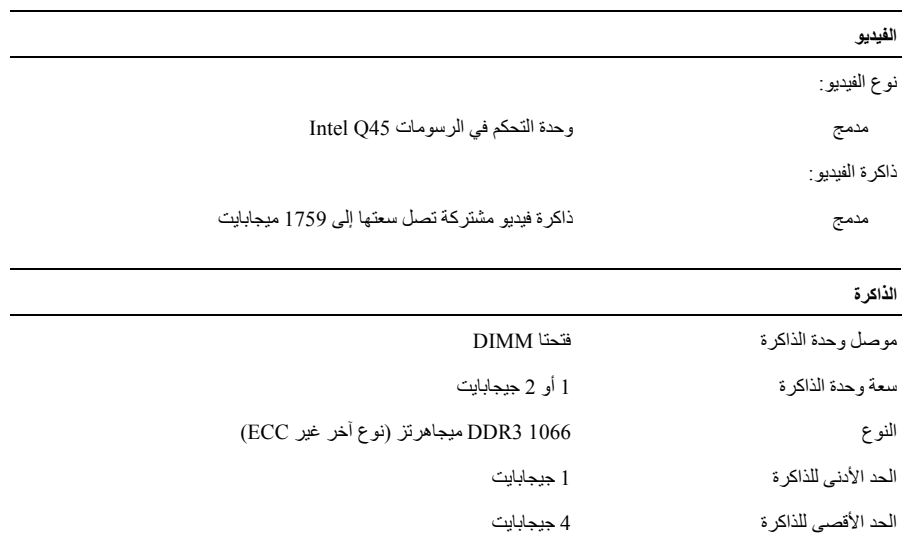

## **محرآات الأقراص**

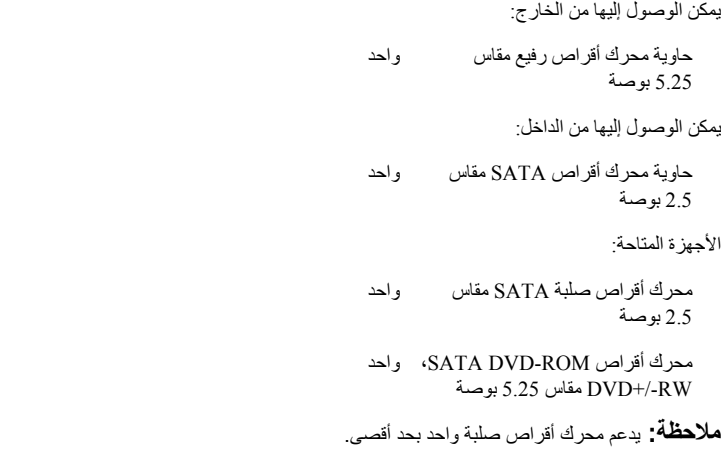

**4** قم بتوصيل آبل الطاقة.

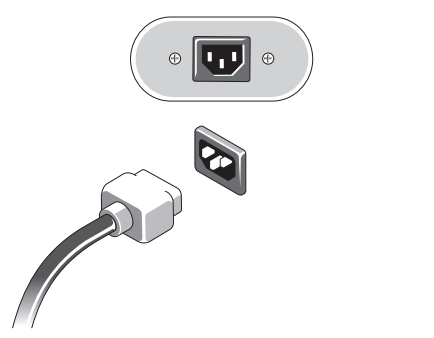

**5** اضغط على أزرار الطاقة الموجودة في الشاشة والكمبيوتر.

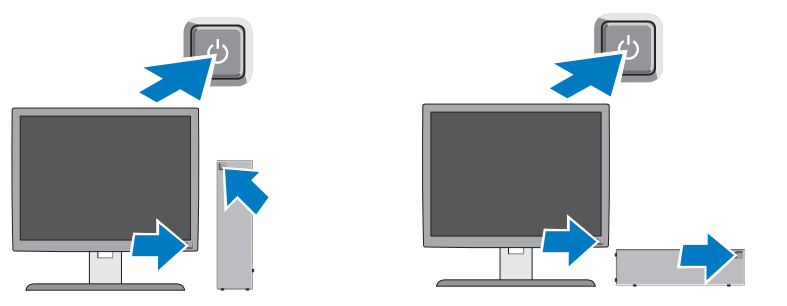

## **المواصفات**

بمواصفات الكمبيوتر الخاص بك، تفضل بزيارة الموقع **com.dell.support**. **ملاحظة:** المواصفات التالية هي فقط التي يلزم القانون بأن يتم شحنها مع الكمبيوتر. للاطلاع على لائحة آاملة وحديثة

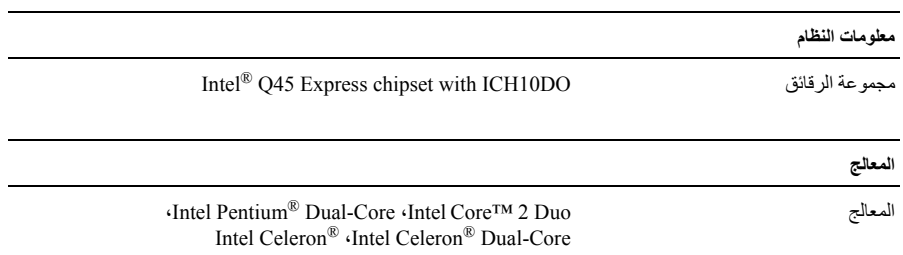

**الإعداد السريع تحذير: قبل الشروع في اتخاذ أي إجراء من الإجراءات الموضحة في هذا القسم، اقرأ إرشادات الأمان الواردة مع الكمبيوتر الخاص بك. للحصول على معلومات إضافية حول أفضل الممارسات، انظر compliance\_regulatory/com.dell.www.** 

**ملاحظة:** قد لا تكون بعض الأجهزة مضمنة إذا لم تقم بطلبها.

- **1** قم بتوصيل الشاشة باستخدام أحد الكابلات التالية:
	- **a** آبل VGA الأزرق.

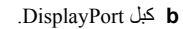

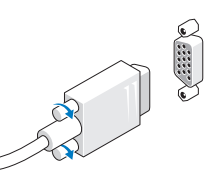

**c** آبل VGA إلى محول DisplayPort.

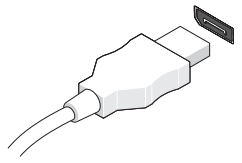

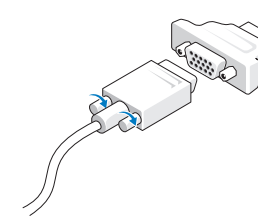

**2** قم بتوصيل لوحة مفاتيح أو ماوس USB) اختياري).

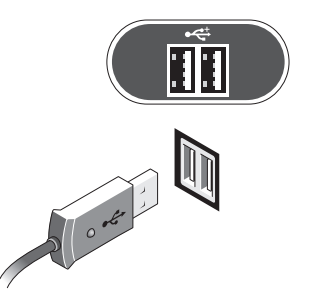

**<sup>3</sup>** قم بتوصيل آابل الشبكة (اختياري).

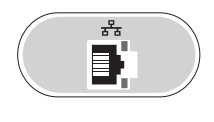

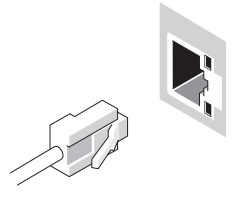

**المنظر الخلفي** 

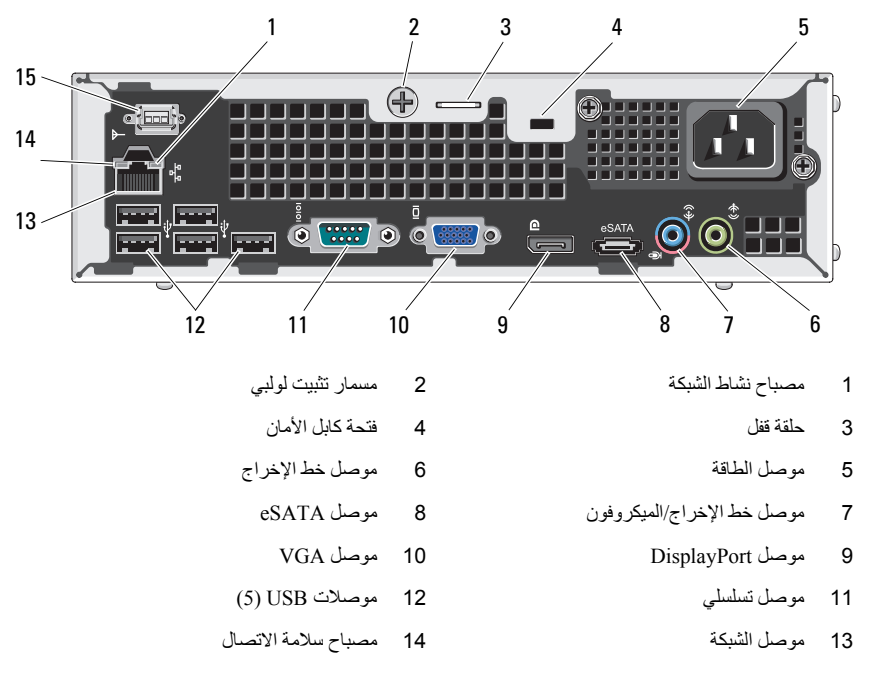

15 هوائي WiFi) اختياري)

## **DØLL**

**حول التحذيرات تحذير: تشير آلمة "تحذير" إلى احتمال حدوث ضرر بالممتلكات أو تعرض الأشخاص للإصابة أو الموت.** 

## **Dell™ OptiPlex™ 780 Ultra Small Form Factor ورقة المواصفات الفنية الخاصة بمعلومات الإعداد والميزات**

**المنظر الأمامي** 

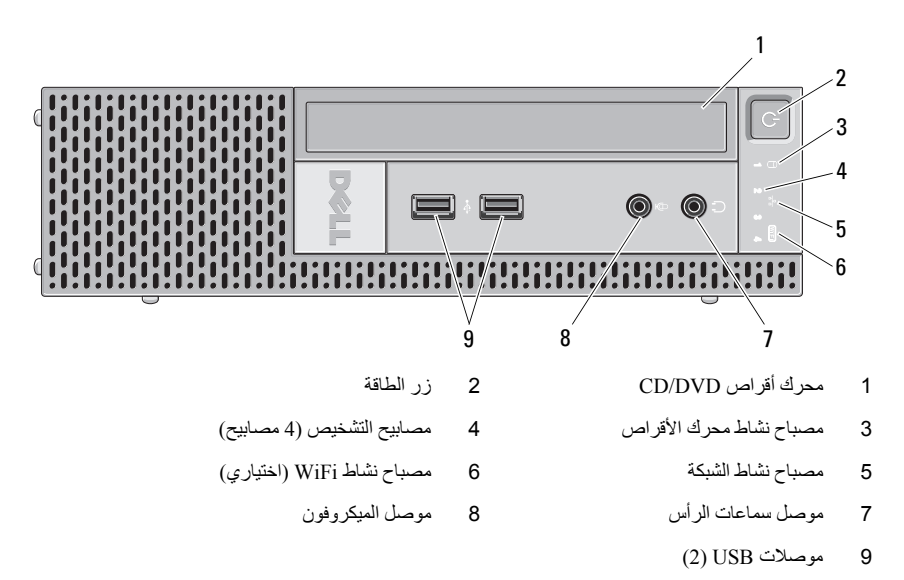

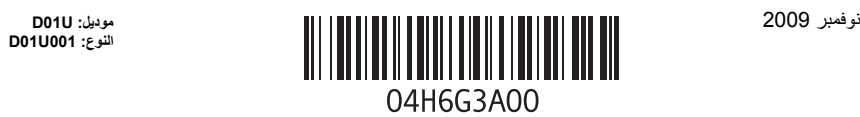